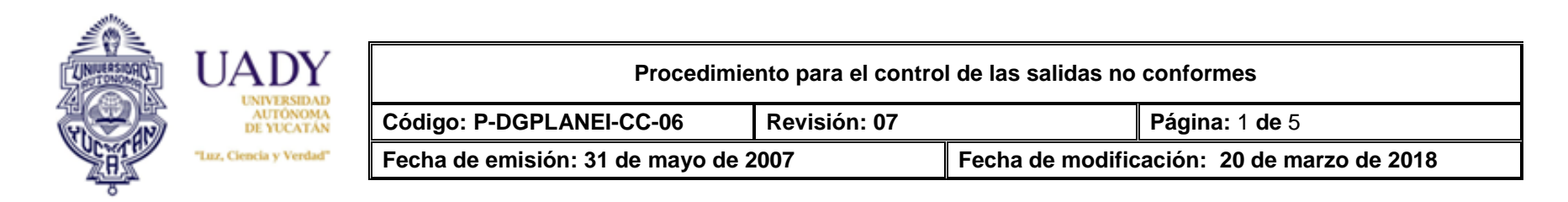

#### **1. OBJETIVO**

Establecer los mecanismos para controlar las salidas no conformes (SNC) para prevenir su uso o entrega no intencionados.

### **2. ALCANCE**

Aplica para las salidas no conformes que deriven de la operación de los procesos de las dependencias que se encuentran dentro del alcance del Sistema de Gestión de la Calidad (SGC) de la Universidad Autónoma de Yucatán (UADY).

#### **3. GLOSARIO**

#### **3.1 .- SIGLAS**

**DGPLANEI:** Dirección General de Planeación y Efectividad Institucional.

**SGC**: Sistema de Gestión de la Calidad.

**SNC:** Salidas No Conformes.

**UADY:** Universidad Autónoma de Yucatán

#### **3.2 .- DEFINICIONES**

**Área:** Sitio dentro del alcance del SGC.

**Dependencia:** Conjunto de áreas dentro del alcance del SGC.

**Plataforma de seguimiento:** Plataforma colaborativa (SharePoint) para administrar, controlar y dar seguimiento a la documentación, acciones correctivas, de mejora y salidas no conformes.

**Responsable de área:** Persona de mayor rango de un área determinada.

**Salida no conforme:** Es el resultado de un proceso, ya sea un producto o servicio, que no cumple con los requisitos establecidos.

### **4. POLÍTICAS**

**4.1** Cada área se encargará de tratar las salidas conformes mediante una o más de las siguientes maneras:

**4.1.1** corrección;

**4.1.2** separación, contención, devolución o suspensión de provisión de productos y servicios;

**4.1.3** información al cliente;

**4.1.4** obtención de autorización para su aceptación bajo concesión.

**4.2** Se deberán registrar las salidas no conformes en el formato de **Control de Salidas No Conformes** (**F-DGPLANEI-CC-22),** ya sea de manera física o en la Plataforma de Seguimiento.

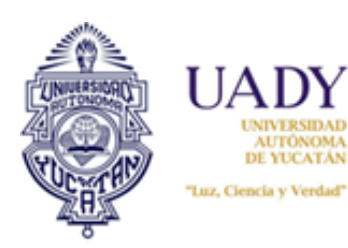

**Procedimiento para el control de las salidas no conformes**

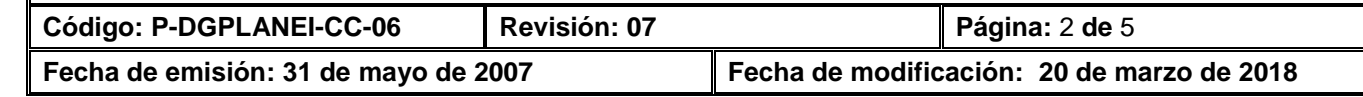

# **5. DESCRIPCIÓN DEL PROCEDIMIENTO**

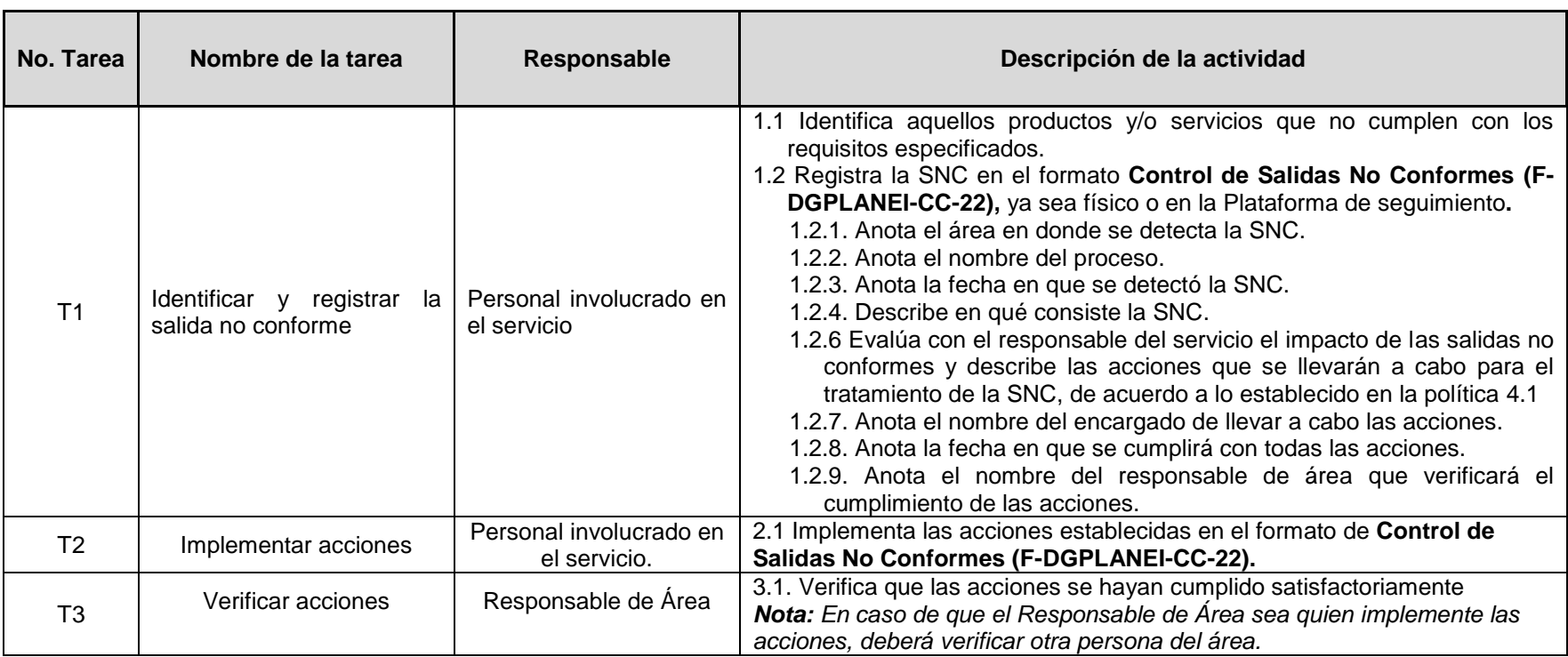

# **6. CONTROL DE REGISTROS**

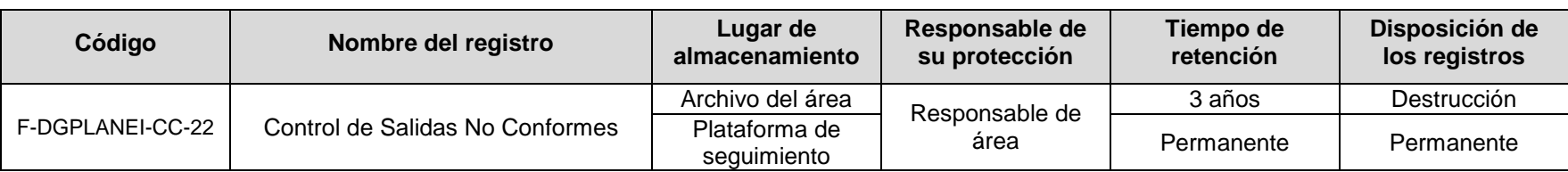

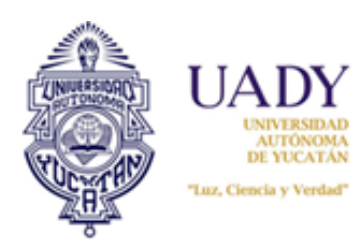

**Procedimiento para el control de las salidas no conformes Código: P-DGPLANEI-CC-06 Revisión: 07 Página:** 3 **de** 5 **Fecha de emisión: 31 de mayo de 2007 Fecha de modificación: 20 de marzo de 2018**

# **7. ENFOQUE A PROCESOS**

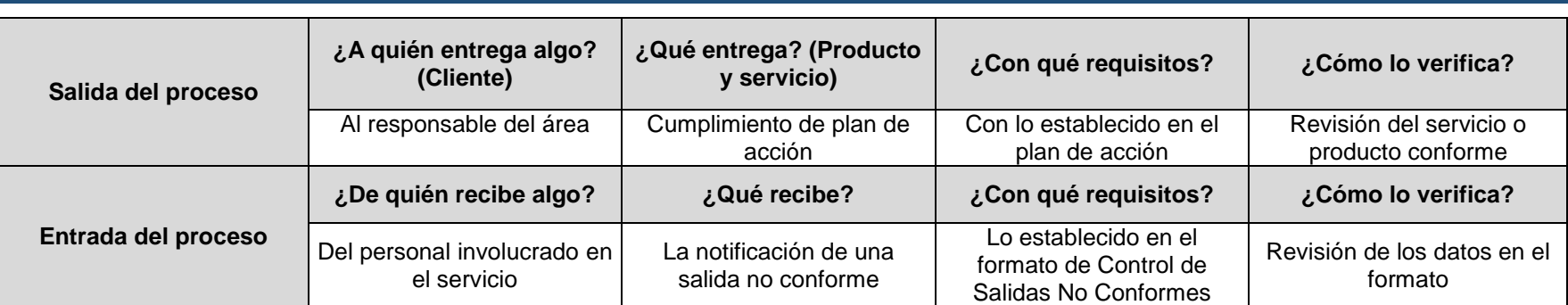

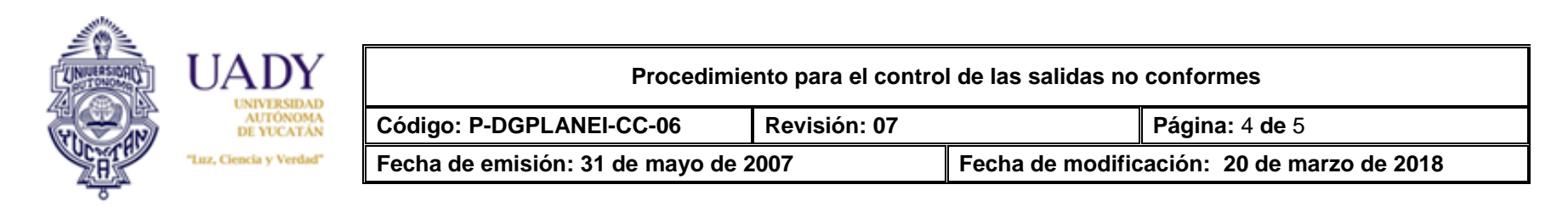

## **8. CONTROL DE REVISIONES**

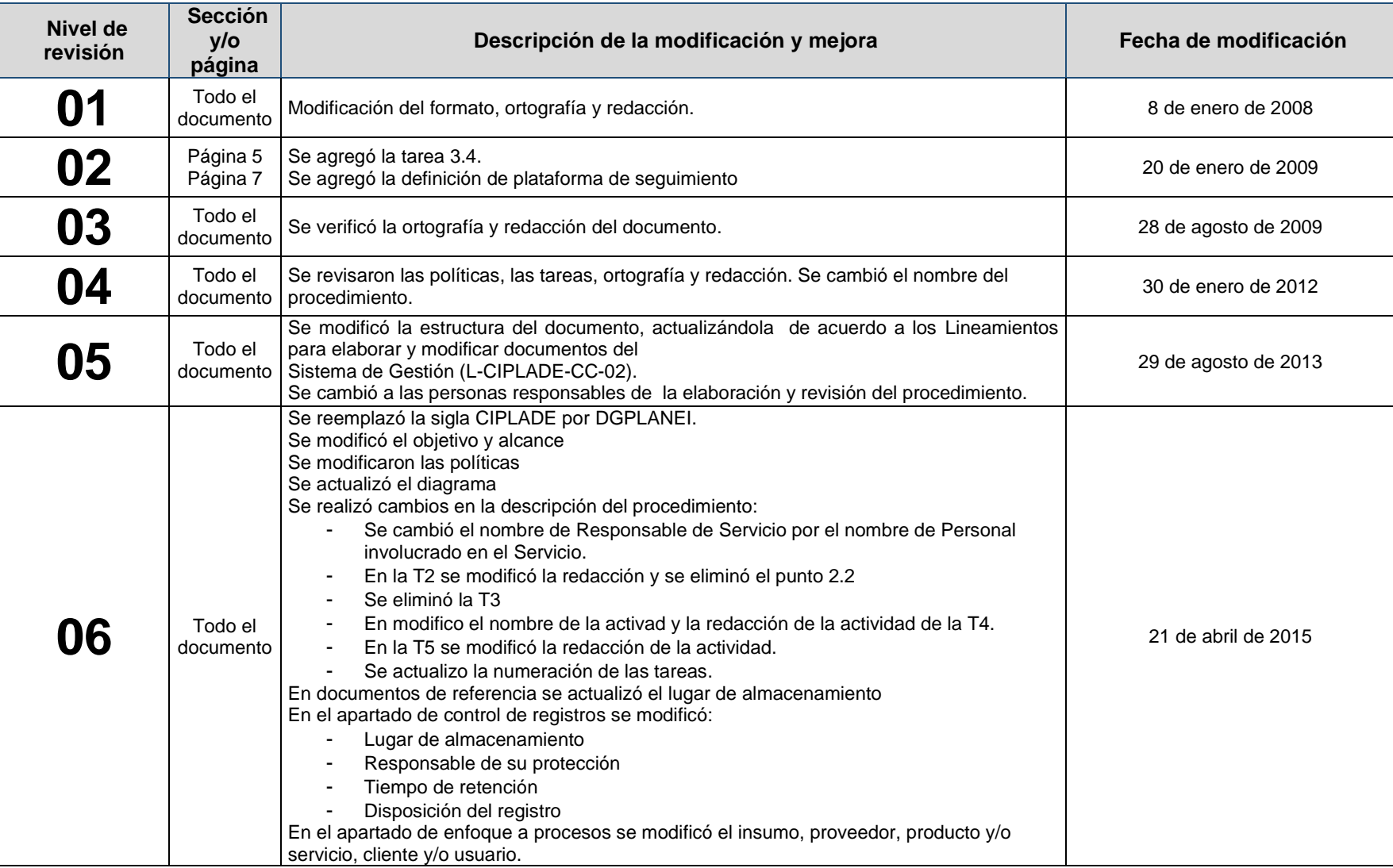

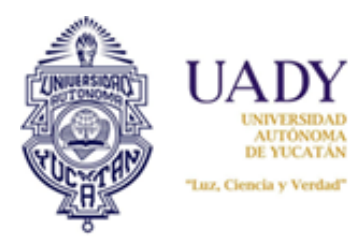

**Procedimiento para el control de las salidas no conformes Código: P-DGPLANEI-CC-06 Revisión: 07 Página:** 5 **de** 5 **Fecha de emisión: 31 de mayo de 2007 Fecha de modificación: 20 de marzo de 2018**

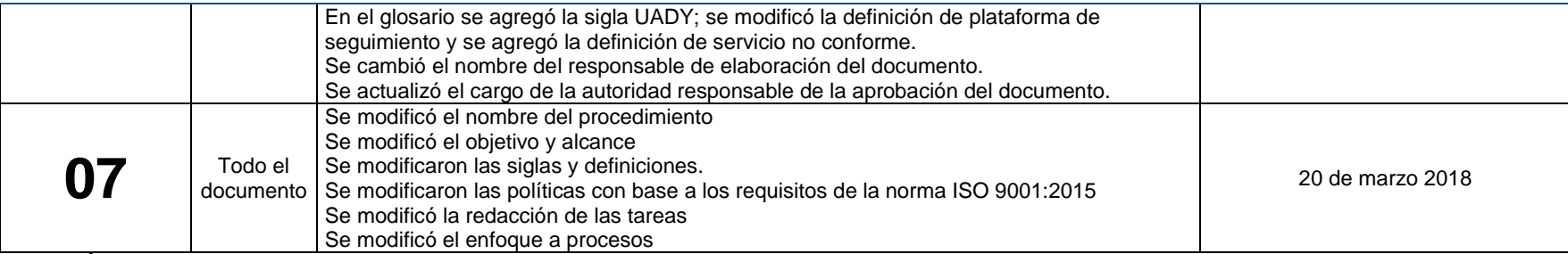

**Nota: Ésta sección será utilizada a partir de la primera modificación a este documento. La revisión 00, se mantendrá en blanco.**

**Revisó**

*MAO. Paulina Martínez Navarrete Responsable del Área de Gestión de la Calidad y Ambiental*

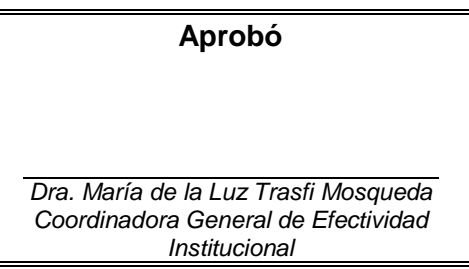